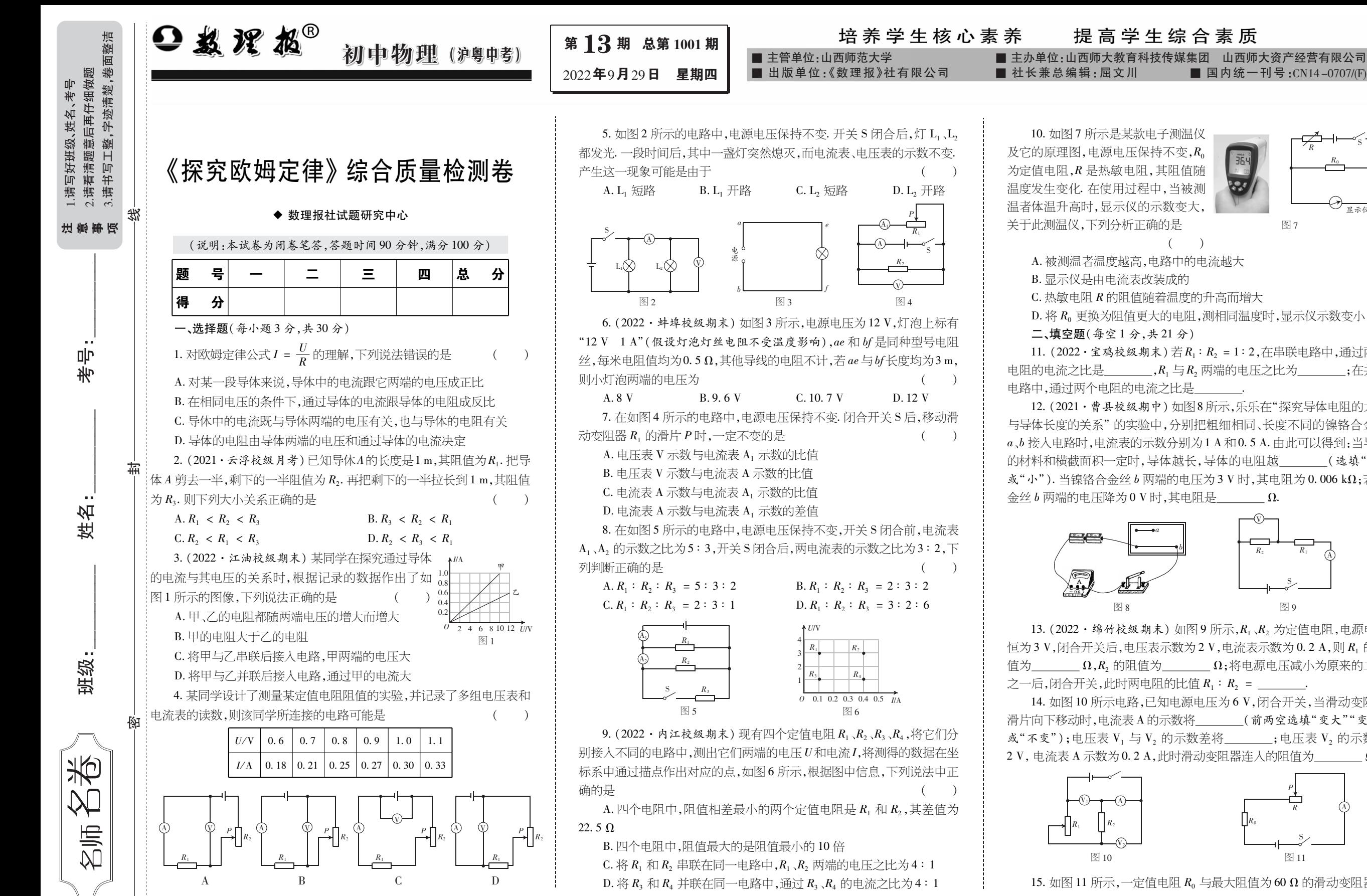

为定值电阻,R是热敏电阻,其阻值随 温度发生变化.在使用过程中,当被测 温者体温升高时,显示仪的示数变大,  $\mathcal{V} = k\mathcal{V}$ 关于此测温仪,下列分析正确的是 图 7  $\left($ A.被测温者温度越高,电路中的电流越大 B. 显示仪是由电流表改装成的 C. 热敏电阻 R 的阻值随着温度的升高而增大 D. 将 R。更换为阻值更大的电阻, 测相同温度时, 显示仪示数变小 二、填空题(每空 1分,共 21分)

提高学生综合素质

■ 国内统一刊号: $CN14-0707$ /(F)

 $R_{\rm C}$  $\overline{R}$  S

11.  $(2022 \cdot \hat{\mathbb{E}} \mathbb{E} \mathbb{E} \math$ 电阻的电流之比是 ,R<sub>1</sub>与 R<sub>2</sub> 两端的电压之比为 , 在并联 电路中,通过两个电阻的电流之比是

12.(2021 ·曹县校级期中)如图8所示,乐乐在"探究导体电阻的大小 与导体长度的关系"的实验中,分别把粗细相同、长度不同的镍铬合金丝  $a$ 、 $b$ 接入电路时,电流表的示数分别为 1 A 和 0.5 A. 由此可以得到:当导体 的材料和横截面积一定时,导体越长,导体的电阻越 (选填"大"  $\mathbb{R}$  "小"). 当镍铬合金丝 b 两端的电压为 3 V 时, 其电阻为 0.006 kΩ; 若合 金丝 b两端的电压降为 0V时,其电阻是 Ω.

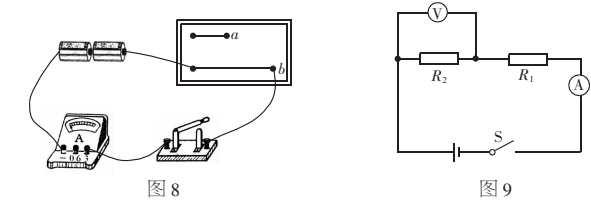

13. (2022・绵竹校级期末) 如图 9 所示, $R_1, R_2$  为定值电阻,电源电压 恒为 3V,闭合开关后,电压表示数为 2V,电流表示数为 0.2A,则 R<sup>1</sup> 的阻 值为 Ω,R2的阻值为 Ω;将电源电压减小为原来的二分 之一后,闭合开关,此时两电阻的比值 $R_1:R_2 =$ 14.如图 10所示电路,已知电源电压为 6V,闭合开关,当滑动变阻器

滑片向下移动时,电流表 A 的示数将\_\_\_\_\_\_(前两空选填"变大""变小" 或"不变");电压表 V<sub>1</sub> 与 V<sub>2</sub> 的示数差将 <sub>\_\_\_\_\_\_</sub>;电压表 V<sub>2</sub> 的示数为  $2V$ , 电流表 A 示数为  $0.2$  A, 此时滑动变阻器连入的阻值为  $\Omega$ .

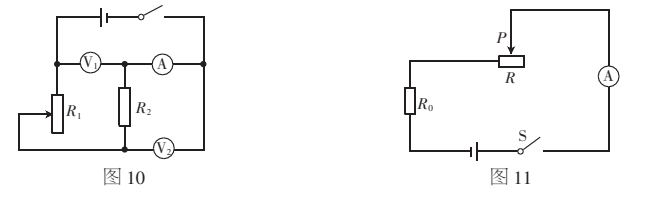

15. 如图 11 所示, 一定值电阻  $R_0$  与最大阻值为 60 Ω 的滑动变阻器串

联在电路中,闭合开关 S,当滑动变阻器的滑片 P 滑到最左端时,电流表的 示数为 0.6A;当滑动变阻器的滑片 P滑到最右端时,电流表的示数为 0.2 A, 则定值电阻  $R_0$  =  $\Omega$ , 电源电压  $U$  =  $V$ .

 $A$   $B$ 

图 12

 $C \qquad \begin{array}{cc} M & N \\ D \end{array}$ 

%

<u>a www.</u>

 $S_{\times}$   $\frac{L}{C}$ 

16.(2022 ·重庆涪陵区校级期末)如图 12所示, 电源电压恒定不变,M、N间接入图中的滑动变阻器, 当 $M \Rightarrow A$ 、 $N \Rightarrow C$ 相连,,,片 $P$ 向\_\_\_\_\_\_\_\_\_\_(选填" $A$ " 或 "B") 端移动时,滑动变阻器接入电路的电阻变大;已 知小灯泡 L的灯丝电阻随温度升高而变大,则当 M与  $A, N = D$ 相连,闭合开关 S,滑片  $P$ 向右端移动,滑动 变阻器电阻的变化量 ΔRP 与小灯泡电阻的变化量  $\Delta R_{\rm L}$  相比较 ,两者的关系为  $\Delta R_{\rm P}$  \_\_\_\_\_\_\_\_  $\Delta R_{\rm L}$ ( 选填" > "" < " 或" = " ).

17.如图13所示为某电阻箱的内部结构示意图,调节旋钮A、B,可以使 滑片  $P_1$ 、 $P_2$  分别与各触点接通(小圆圈表示触点), $A$ 中每个电阻均为 $1\Omega$ ,  $B \Box \nabla \Delta \Phi = B \Box \nabla \Delta \Phi = 0$  as  $\Omega$ , 当两个旋钮调节至图示位置时, 电阻箱的总电阻 为 Ω.若用这个电阻箱调节扬声器的音量,应该将其与扬声器 联.某次使用时,需要对扬声器的音量进行微调,则应该调节旋钮 (选填"A"或"B").

> 图 13  $\begin{array}{ccc} A & & B \\ \hline \end{array}$  $\begin{array}{ccc} P_1 \curvearrowleft & \curvearrowleft & P_2 \ \curvearrowleft & \curvearrowleft & P_3 \end{array}$ 图 14  $\mathrm{S_{1}}$  $\mathbf{s}$ y  $R_{0}$   $R_{x}$

18.(2022 ·珠海校级期末)小海设计了如图 14所示电路测量待测电 阳  $R_a$  的阳值, $R_a$  为已知阳值的定值电阳. 步骤如下: ① 闭合 S、断开 S1,用 电压表测出\_\_\_\_\_\_\_( 选填" $R_{\scriptscriptstyle 0}$ "" $R_{\scriptscriptstyle x}$ " 或" 电源" )两端的电压为  $U_{\scriptscriptstyle 1}$  ;② 再 闭合 S1,此时电压表的示数为 U2,则待测电阻 Rx两端的电压为 , 阳值  $R_x =$  . (后两空用  $U_1, U_2, \mathcal{F}$   $R_0, \mathcal{F}$  示)

## 三、实验探究题(共 35分)

19. ( 13 分 ) 用如图 15 所示的电路"探究电流与电阻的关系" ,器材有 新干电池两节,5 Ω、10 Ω、20 Ω 定值电阻各一只,"20 Ω 1 A" 的滑动变阻 器、电压表、电流表、开关各一只,导线若干.

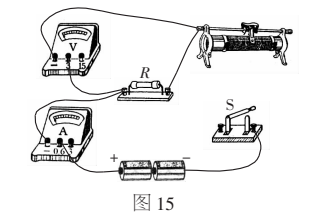

(1)用笔画线代替导线将图 15中的电路补充完整,使滑动变阻器滑 片向左移动时电阻减小.

(2)连接电路时,应将滑动变阻器的滑片移动到最 (选填 "左"或"右")端.连接好电路,闭合开关后,小丹发现电压表示数接近电 源电压,可能是定值电阻 R 出现了 故障.

 $(3)$  排除故障后,将 5 Ω 的定值电阻接入电路,移动滑动变阻器滑片, 直至电压表示数为 1V,此时电流表示数大小为 A.

 $(4)$  小丹逐一将 10 Ω 和 20 Ω 的电阻接入电路, 继续进行实验, 当

 $\Omega$ 的电阻接入电路后,无法将电压表示数调节到1V.于是,他改变定 值电阻两端电压,重新依次进行实验.调节后的电压值应该不低于 V.

(5)利用多组电阻进行实验,并得到结论:电压一定时,导体中的电流 与导体的电阻成 .

20.(10分)(2022 ·兴城校级期末)如图 16甲所示是"测量某定值电 阻阻值"的实验:

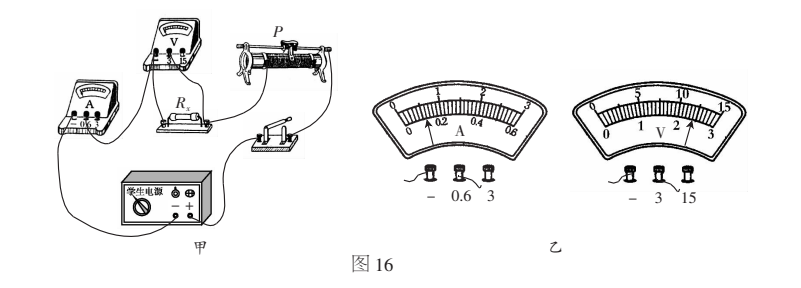

(1)闭合开关前,滑片应滑至最 (选填"左"或"右")端,这 样做的目的是 .

(2)闭合开关前,某同学发现电流表指针在零刻度线右端,其原因可 能是 .问题解决后,闭合开关,调节滑动变阻器,电流表、 电压表示数如图 16 乙所示,则  $R_k$  的阻值为  $\Omega$ .

(3)改变电阻两端电压,多次测量求平均值,分析数据,还可得出:导 体电阻一定时,通过导体的电流与导体两端的电压成

(4)完成实验后,进行误差分析:考虑到电压表中也有电流通过,该电 路测得的 R 的测量值与真实值相比 (选填"偏大"或"偏小").

21.(12分)用伏安法测量某热敏电阻的阻值随温度的变化关系.将热 敏电阻置于温控室中,记录不同温度下电压表和电流表的示数,计算出相 应的热敏电阻阻值.

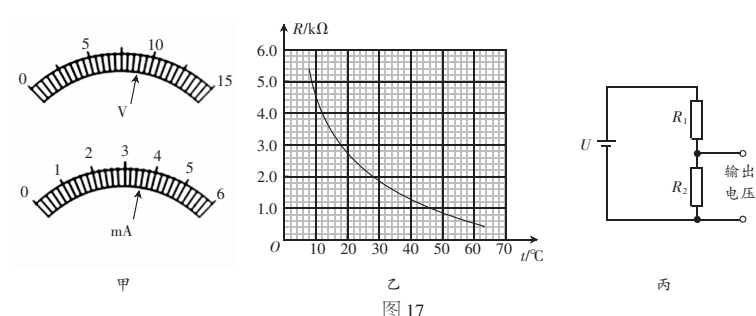

(1)某一温度下,两电表的示数如图 17甲所示,则电压表的读数为 V,电流表的读数为 mA,该温度下热敏电阻阻值为  $k\Omega$ .

 $(2)$  实验得到该热敏电阻的阻值 R 随温度  $t$  变化的曲线如图 17 乙所 示,据图可知,在温控室内温度由10℃ 升高到60℃ 的过程中,热敏电阻的 阻值 (选填"增大""减小"或"不变").将热敏电阻从温控室中取 出后握在手心,达到热平衡后测得热敏电阻的阻值为 1.6kΩ,由图乙可知 此时手心温度为 ℃.

(3)利用该热敏电阻制作火灾报警器,其电路的一部分如图 17丙所  $\bar{\pi}$ .  $U \not\uparrow$  10 V 的电源; 当 R, 两端的输出电压达到或超过 6 V 时, 便触发报警 器(未画出)报警. 若要求开始报警时环境温度为50℃,则 \_\_\_\_\_\_(选填 " $R_1$ " 或" $R_2$ ") 是热敏电阻,另一定值电阻的阻值为\_\_\_\_\_\_\_\_ kΩ.

## 四、计算题(共 14分)

 $22.$  (6分) 在如图18甲所示的电路中,电源电压为6V,滑动变阻器  $R$ ,  $\pm$ 标有"100 Ω  $\,$  1 A" 的字样. 廾关 S断廾时 ,电流表 A 的示数如图 18 乙所 示.求:

 $(1)$  电阻  $R_1$  的阻值.

(2) 不改变电表量程,闭合开关 S,求滑动变阻器 R, 连入电路的最小

阻值.

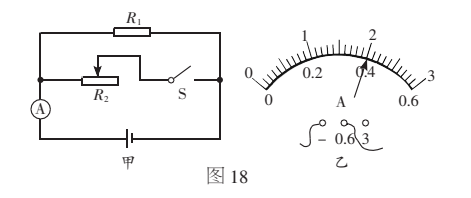

23.(8分)(2022 ·莆田涵江区校级期末)如图19甲所示为一个超声波 加湿器,图 19乙所示为其内部湿度监测装置的简化电路图.已知电源电压  $\frac{1}{2}$  12 V, 定值电阻  $R_0 = 20 \Omega$ , 电流表的量程为0 ~ 0.6 A, 电压表的量程为 0~9V, 湿敏电阻 R的阻值随湿度 RH 变化的关系图像如图 19 丙所示. 在 电路安全工作的前提下,求:

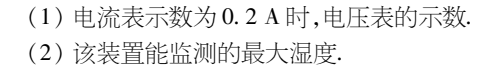

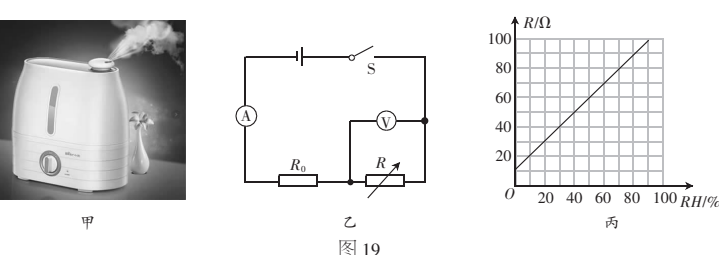

线

唎

뽜

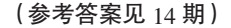